## **2014C\_Жук в деревне**

Однажды утром во время традиционной инспекции картофельного поля кот Матроскин обнару- жил на одном из кустиков колорадского жука. Придя в ужас, он тут же помчался расспрашивать дядю Фёдора (как наиболее образованного из друзей) о том, как эти жуки размножаются и как с ними бороться.

Картофельные поля обычно очень аккуратно устроены: кусты картофеля рассажены на них так, что образуют клетчатое поле, где каждая клетка — картофельный куст. Как только на каком-то из кустов появляется колорадский жук, он начинает активно есть и размножаться. Поэтому каждый час на каждый куст будет добавляться столько же жуков, сколько соседних с ним по стороне кустов, уже зараженных жуками. Например, если у куста ровно один сосед, на котором уже есть жуки, то на него добавится один жук, а если все четыре соседа заражены жуками, то на куст добавится четыре новых жука. И если жуков не остановить, они заполнят собой все поле. Но к счастью, когда-то давно дядя Фёдор, прочитав статью в «Мурзилке», сделал отпугиватель колорадских жуков...

Если честно, Матроскин не очень понял, как работает этот отпугиватель. Но главное он запом- нил: его надо установить на один из кустиков картофеля, и как только на этом кустике окажется ровно *k* колорадских жуков, что-то (вот этого Матроскин и не понял) произойдет и все жуки сбегут с поля.

Зная координаты куста картофеля, на который Матроскин установил отпугиватель, посчитайте, через сколько часов после появления первого колорадского жука на поле он подействует. Матроскин поставил ловушку в первый час после появления жука на поле.

## **Формат входных данных**

Вам даны три числа: *x* и *y* — координаты кустика картофеля, на который Матроскин установил отпугиватель, и *k* — параметр отпугивателя (1 ≤ *k* ≤ 10 9 , *|x|* ≤ 10 9 , *|y|* ≤ 10 9 ). Тот из кустов, на котором был найден первый жук, имеет координаты (0*,* 0). Координаты всех кустов поля не превосходят 10<sup>9</sup> + 1 по модулю.

## **Формат выходных данных**

Выведите одно целое число: через сколько часов ловушка сработает. Если же ловушка никогда не сработает, выведите *−*1.

## **Примеры**

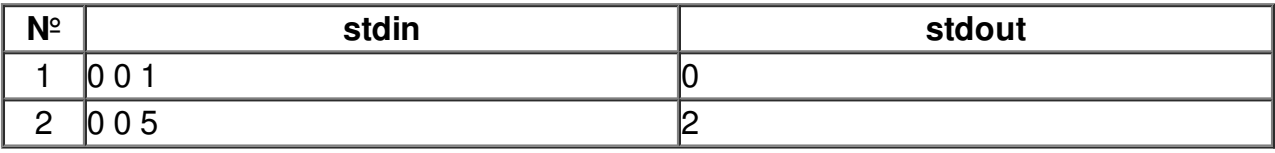